Drawing points, lines, triangles. Points Msplay-consists of pixels. Each pixel is go point / dot in  $\int_{2}^{7} \int_{2}^{3} *q*, 2>$  $2 < 2, 2 >$ Convention  $8 2,12$  $\langle 2, 1 \rangle = {\binom{2}{1}}$  $\begin{array}{c} + \rightarrow x \\ 2 \end{array}$ - a column vector.

(Vector Grephics)  $lm$  és  $lnéj$  $(2,2)$  $(40)^{22}$  $(2,1)$  $\Rightarrow$   $\chi$ move to  $(z, v)$ In Tavascipt carres:  $1$ Ine  $\overline{b}$  (2,2).  $1$ meto  $(0, 2)^7$ Penup / pendoun/move  $line \nparallel$  (2,1); Early ascilloscopes

 $(Nv^{\perp}$  really pixel -<br>based)

In OpenGL:  $\overline{f|}_{0}$ at verts [3][2]= { {2,1}, {2,2}, {0,2}]; <sup>÷</sup> ← starting point gl Draw Arrays (GL-POINTS,  $\begin{matrix} 1 & 54 \\ 0 & 3 \end{matrix}$  $\sim$  #of point giviausings (022100000)<br>I<u>n coductive CU</u> Definition of vertill? away (2) Load the Verts away into the GPU buffers ✓Bio -Vertex Buffer Object, will hold a app of verts VAO - VertexArray Object - holds  $interrosh a$  about what, n

glurawitrays (  $GL-LLWE-LOOP, 0, 3$ ),  $C$  $I = \int GL_+ LJNES, 0, \overline{B})$ ; ← Draws | line

 $V_2$  $V_{\gamma}$  $\overline{\nu}$  $6L - LTMES$ Suppose vertices  $GL - LIME$  $-STRIP$  $GL-LINE-Loop$  $\mathcal{U}$  $GL$  -  $LINES$  $q$ MawArrays (GL-LINE - LOOP, 0, 6)  $V_{2}$  $\mathcal{W}$ 

| g  Draw Arays ( GL-TRIANGLES, 0, 3);            |
|-------------------------------------------------|
| (Luth  Verts[[]] = { $2,1$ , $2,2$ , $0,2$ ]} ) |
| $20,2$                                          |
| $20,2$                                          |
| $20,2$                                          |
| $22,2$                                          |
| $22,2$                                          |
| $22,2$                                          |
| $22,2$                                          |
| $22,2$                                          |
| $22,2$                                          |
| $22,2$                                          |
| $22,2$                                          |
| $22,2$                                          |
| $22,2$                                          |
| $22,2$                                          |
| $22,2$                                          |
| $22,2$                                          |
| $22,2$                                          |
| $22,2$                                          |
| $22,2$                                          |
| $22,2$                                          |
| $22,2$                                          |
| $22,2$                                          |
| $22,2$                                          |
| $22,2$                                          |
| $22,2$                                          |
| $22,2$                                          |
| $22,2$                                          |
| $22,2$                                          |
| $22,2$                                          |
| $22,2$                                          |
| $22,2$                                          |

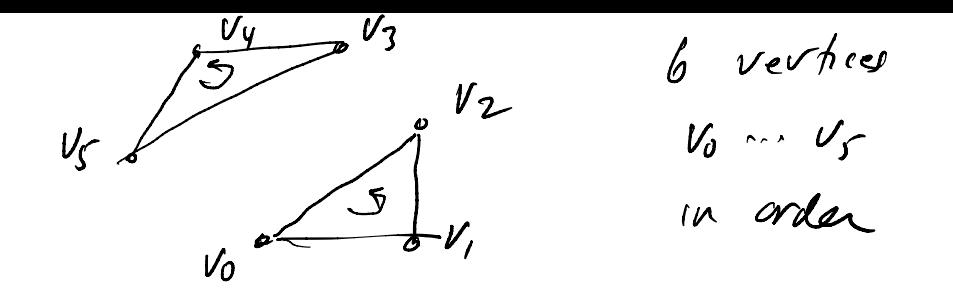

gl Draw Auroys (GL - TRIANGLES, 0,6) - draw 2 trongok

gl Draw Armys (OL-TRIANGLE-FAN, 0,6)  $\hat{z}$  $\sqrt{\mathfrak{g}}$  $\epsilon$  $\sqrt{v_2}$  $V_{\theta}$ 

g  $($ DrawArrays  $(6L$ -TRIANGLE -STRIP, 0, 6)  $V_{y}$   $\leftarrow$   $V_{s}$  $CCW$  rule applies to the  $v_2$   $v_3$  $(40$  four have front face  $v_0$  $p$ Ictured) Last part of lecture was on the<br>blackboard & should be visible on<br>the podcast.